# GUIA DOCENTE DE LA ASIGNATURA ECONOMETRÍA II Curso 2014- 2015

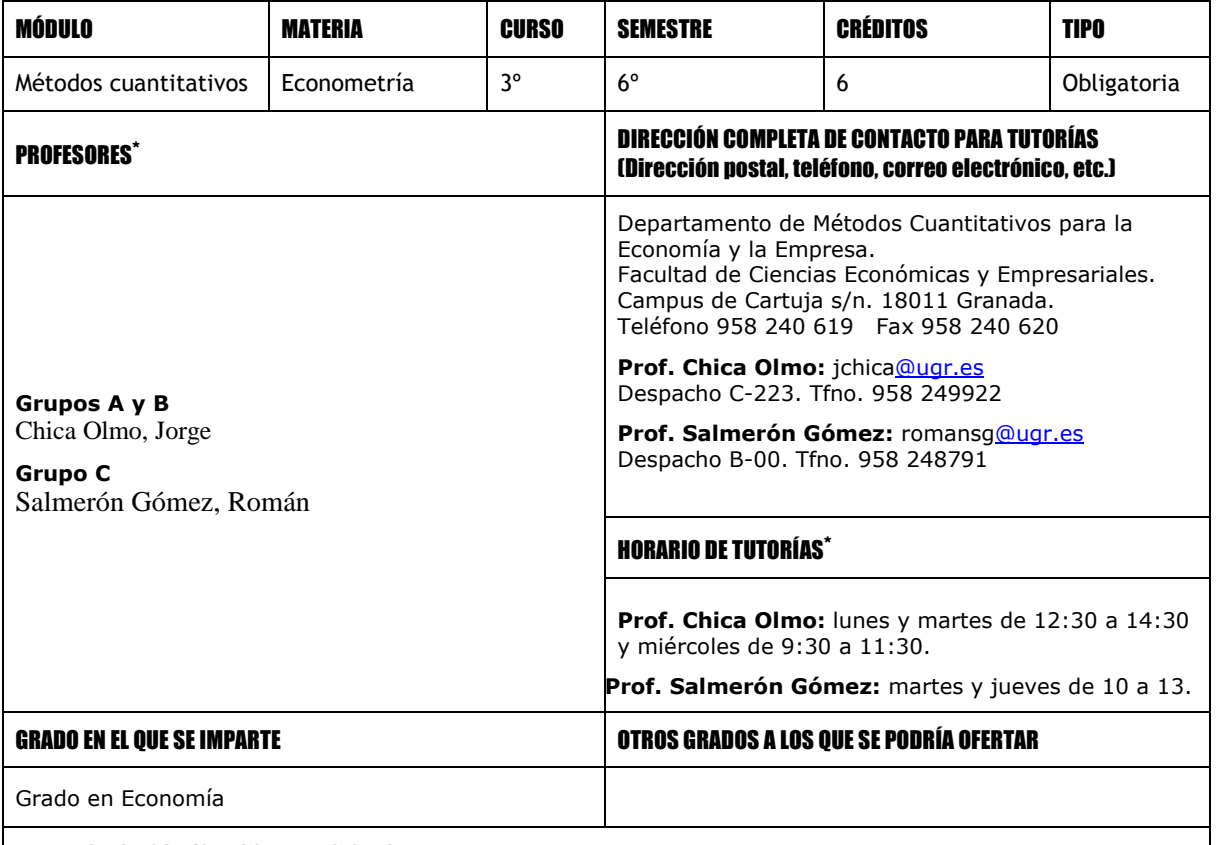

### PRERREQUISITOS Y/O RECOMENDACIONES (si procede)

Los mismos que para la asignatura de Econometría 1, esto es: conocimientos adquiridos en las asignaturas de corte cuantitativo, así como también conceptos de las asignaturas relacionadas con los conceptos básicos de Economía y Matemáticas y además los conocimientos adquiridos en Econometría 1.

# BREVE DESCRIPCIÓN DE CONTENIDOS (SEGÚN MEMORIA DE VERIFICACIÓN DEL GRADO)

1 Multicolinealidad

 $\overline{a}$ 

2 Modelos de Ecuaciones Simultáneas Identificación y Métodos de Estimación

\* Consulte posible actualización en Acceso Identificado > Aplicaciones > Ordenación Docente.

Página 1

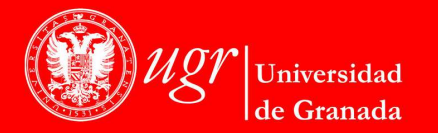

**INFORMACIÓN SOBRE TITULACIONES DE LA UGR** http://grados.ugr.es

Firmado por: ROSA MARÍA GARCÍA FERNANDEZ Secretario/a de Departamento Sello de tiempo: 14/03/2019 12:00:45 Página: 1 / 5

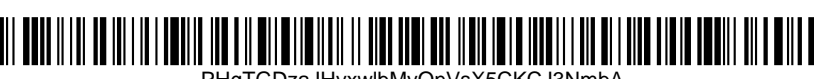

PHgTGDzaJHvxwlbMyOnVsX5CKCJ3NmbA

- 3 Modelos no lineales. Aproximaciones lineales. Algoritmos de Optimización
- 4 Modelos de Elección discreta, Variable dependiente limitada
- 5 Modelos de Datos de Panel. Efectos fijos. Efectos Aleatorios. Test de Hausman

#### COMPETENCIAS GENERALES Y ESPECÍFICAS

Generales:

- Capacidad de análisis y síntesis
- Habilidad para analizar y buscar información proveniente de fuentes diversas
- Capacidad para gestionar la información
- Capacidad para adquirir un compromiso ético en el trabajo
- Capacidad de aprendizaje y trabajo autónomo
- Capacidad para aplicar los conocimientos a la práctica

Específicas

- Conocer y comprender la realidad económica, identificar el papel que desempeñan las empresas dentro de la economía, conocer las distintas formas que pueden adoptar las empresas
- Conocer las técnicas matemáticas y estadísticas básicas aplicadas al ámbito económico-empresarial, y analizar cuantitativamente la realidad económico-empresarial e Interrelacionar los conocimientos adquiridos en diversas materias de la titulación en el ámbito matemático, estadístico y de la teoría económica
- Conocer y aplicar los conceptos teóricos y/o las técnicas instrumentales y herramientas para la resolución de problemas económicos y situaciones reales
- Utilizar herramientas básicas de naturaleza cuantitativa, de cálculo y para el diagnóstico y análisis • Aprender a identificar y cuantificar relaciones de comportamiento entre variables

Ser capaz de modelizar situaciones empresariales

### OBJETIVOS (EXPRESADOS COMO RESULTADOS ESPERABLES DE LA ENSEÑANZA)

- Identificar y estimar las ecuaciones que componen un modelo de ecuaciones simultáneas a partir de la información muestral.
- Especificar y estimar relaciones no lineales de cualquier tipo que aparezcan en modelos tipo teórico. • Especificar y estimar modelos con variables dependientes discretas e interpretar los resultados.
- Plantear modelos con datos longitudinales de corte transversal y temporales.

### TEMARIO DETALLADO DE LA ASIGNATURA

#### 1 Multicolinealidad

- 1.1 Concepto y consecuencias
- 1.2 Multicolinealidad exacta y aproximada
- 1.3 Procedimientos de detección de multicolinealidad en la muestra
- 1.4 Remedios contra la multicolinealidad. La exclusión de variables estimación de variable omitida condicional
- 2 Modelos de Ecuaciones Simultáneas Identificación y Métodos de Estimación
	- 2.1 Especificación del modelo, forma estructural y forma reducida
		- 2.2 El problema de la identificación
		- 2.3 Identificabilidad y restricciones de linealidad
		- 2.4 Estimación de mínimos cuadrados ordinarios
		- 2.5 Estimación de mínimos cuadrados indirectos
		- 2.6 Estimación de variable instrumental
		- 2.7 Estimación de mínimos cuadrados bietápicos

**Universidad** de Granada

**INFORMACIÓN SOBRE TITULACIONES DE LA UGR** http://grados.ugr.es

Página 2

Firmado por: ROSA MARÍA GARCÍA FERNANDEZ Secretario/a de Departamento

Sello de tiempo: 14/03/2019 12:00:45 Página: 2 / 5

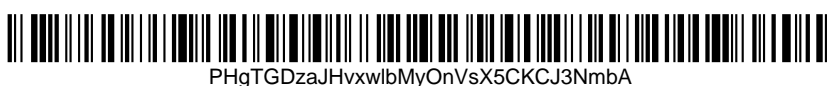

2.8 Estimación por máxima verosimilitud con información limitada

- 2.9 Estimación de mínimos cuadrados trietápicos
- 2.10 Estimación de máxima verosimilitud con información completa
- 2.11 Los sistemas recursivos

3 Modelos no lineales. Aproximaciones lineales. Algoritmos de Optimización

- 3.1 Especificaciones no lineales. Aproximación lineal al modelo no lineal
- 3.2 Mínimos cuadrados no lineales
- 3.3 Estimación por máxima verosimilitud
- 3.4 Contraste de restricciones sobre los parámetros
- 3.5 Algoritmos de búsqueda: Gauss Newton, Newton-Raphson

4. Modelos de Elección discreta, Variable dependiente limitada

- 4.1 Modelos de elección binaria
- 4.2 Modelo lineal de probabilidad
- 4.3 El modelo probit y logit
- 4.4 Inferencia en los modelos de elección discreta
- 4.5 Interpretación de los coeficientes
- 4.6 Bondad de ajuste
- 4.7 Contrastación de hipótesis
- 4.8 Modelos de alternativas múltiples

5 Modelos de Datos de Panel. Efectos fijos. Efectos Aleatorios.

- 5.1 Introducción
- 5.2 El modelo de efectos fijos
- 5.3 Efectos de grupos
- 5.4 Estimadores intra y entre grupos
- 5.5 El modelo de efectos aleatorios
- 5.6 Test de Hausman

#### BIBLIOGRAFÍA

### BIBLIOGRAFÍA FUNDAMENTAL

Gujarati, D. (1992). Econometría. Ed. McGraw Hill.

Johnston, J. (1987). Métodos de Econometría. Ed. Vicens-Vives.

Herrerías, R. y Sánchez, C (1995): Ejercicios de Econometría. Ed. Proyecto Sur.

Sánchez, C. (1999) Métodos Econométricos. Ariel Economía. Barcelona.

Salvatore, D. (1983): Econometría. Ed. McGraw Hill, Serie Schaum.

Uriel, y otros (1990): Econometría. El Modelo Lineal. Ed. A. C.

Matilla, M., Pérez, P. Y Sanz, B. (2013). Econometría y predicción. McGraw-Hill.

#### BIBLIOGRAFIA COMPLEMENTARIA

Kmenta. J. (1987): Elementos de Econometria- Ed- Vicens Vives. Novales, A. (1988). Econometría. Ed. McGraw Hill

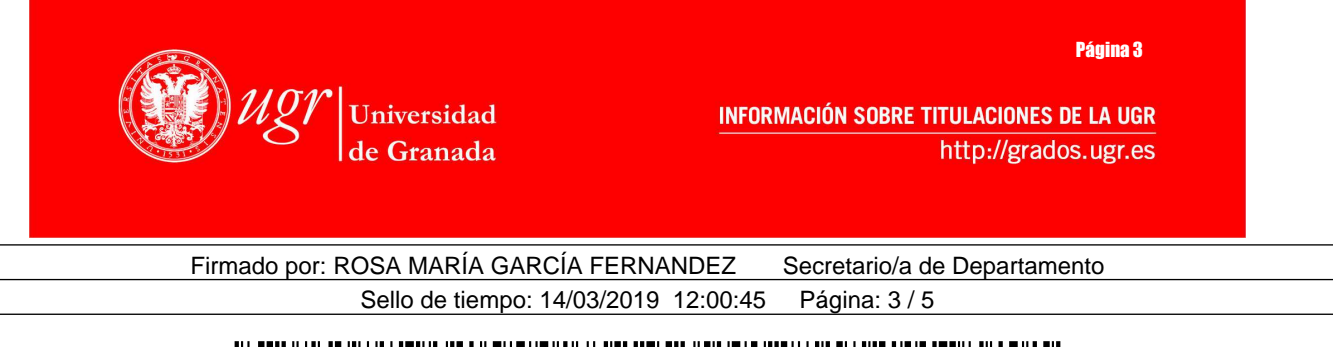

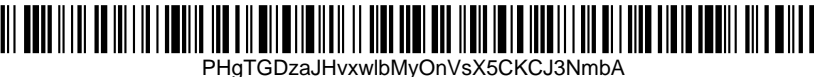

Pulido, A. (1989). Modelos Econométricos. Ed. Pirámide.

Martín, G. Labeaga, JM. y Mochón, F. (1997). Introducción a la Econometría. Ed. Prentice Hall.

Guisán, MC (1997). Econometría. Ed McGraw Hill

Intriligator y otros (1996): Econometric Models, Tecniques and Applications. Prentice Hall.

Greene (1999): Análisis Econométrico. Ed. Prentice Hall.

#### ENLACES RECOMENDADOS

Web del Dpto. de Métodos Cuantitativos para la Economía y la Empresa. http://metodoscuantitativos.ugr.es/ Instituto nacional de Estadística. http://www.ine.es/

Instituto de estadística andaluz. http://www.juntadeandalucia.es:9002/

Banco de España. http://www.bde.es/webbde/es/

Bolsa de Madrid. http://www.bolsamadrid.es/homei.htm

Anuario Económico de La Caixa. http://www.anuarieco.lacaixa.comunicacions.com

Eurostat, http://epp.eurostat.ec.europa.eu/portal/page/portal/eurostat/home/.

Descarga gratuita del programa Gretl: http://descargar.portalprogramas.com/gretl.html, http://gretl.softonic.com/

Proyecto GUIME: http://www.ugr.es/local/jchica/Pagina2/Modelo/Modelo.htm

# METODOLOGÍA DOCENTE

Esta asignatura está basada en clases presenciales en las que se explican los contenidos teóricos y se realizan numerosos ejercicios prácticos. A través de las referencias citadas anteriormente, el alumno dispone de una gran variedad de ejercicios resueltos, los cuales ayudan a interpretar, resolver y discutir los contenidos teóricos/prácticos explicados. Los alumnos disponen de otros recursos docentes: resolución de ejercicios mediante distintos paquetes informáticos, preferiblemente de libre disposición, como por ejemplo, Gretl o bien lo suficientemente utilizados, como por ejemplo, Excel.

• El profesor o profesora:

1) Introducirá los contenidos correspondientes a cada tema y los desarrollará de la forma más oportuna dependiendo del grado de complejidad.

2) Realizará las demostraciones que sean necesarias para el desarrollo de la materia y al objeto de que el alumno aprenda a "enfrentarse" a ellas y a otras similares.

3) Resolverá ejercicios a modo de ejemplo y planteará otros para entender y afianzar mejor los conceptos.

4) Pedirá al alumno que busque problemas que se pueden plantear en asignaturas que esté cursando en ese momento e incluso problemas que se le puedan plantear en el desarrollo de su futura actividad profesional. 5) Suministrará enunciados de ejercicios para que los alumnos practiquen por su cuenta.

6) Durante la clase se responderán las preguntas y dudas que se planteen. Las correspondientes al trabajo individual del alumno se resolverán en horas de tutoría.

# EVALUACIÓN (INSTRUMENTOS DE EVALUACIÓN, CRITERIOS DE EVALUACIÓN Y PORCENTAJE SOBRE LA CALIFICACIÓN FINAL, ETC.)

El sistema de calificaciones se expresará mediante calificación numérica de acuerdo con lo establecido en el art. 5 del R. D 1125/2003, de 5 de septiembre, por el que se establece el sistema europeo de créditos y el sistema de calificaciones en las titulaciones universitarias de carácter oficial y validez en el territorio nacional.

Con objeto de evaluar la adquisición de los contenidos y competencias a desarrollar en la materia, se utilizará también un sistema de evaluación diversificado que permita poner de manifiesto los diferentes conocimientos y capacidades adquiridos por el alumnado al cursar la asignatura.

Así, en la convocatoria ordinaria de junio la calificación del alumno corresponderá a la puntuación ponderada de los diferentes aspectos y actividades que integran el sistema de evaluación:

Página 4

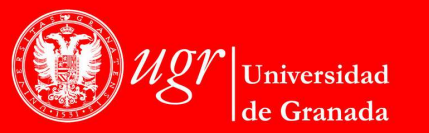

**INFORMACIÓN SOBRE TITULACIONES DE LA UGR** http://grados.ugr.es

Firmado por: ROSA MARÍA GARCÍA FERNANDEZ Secretario/a de Departamento Sello de tiempo: 14/03/2019 12:00:45 Página: 4 / 5

PHgTGDzaJHvxwlbMyOnVsX5CKCJ3NmbA

- 1. [70%] Prueba escrita que constará de parte teórica y parte práctica. Para superar la asignatura será necesario que en esta prueba se obtenga una puntuación mínima de cinco puntos (en la escala de cero a diez).
- 2. [30%] Evaluación continua donde, de entre las siguientes técnicas evaluativas, se utilizarán alguna o algunas de ellas:
	- Prueba escrita: exámenes de ensayo, pruebas objetivas, resolución de problemas, casos o supuestos, pruebas de respuesta breve, informes y diarios de clase.
	- Prueba oral: exposiciones de trabajos orales en clase, individuales o en grupo, sobre contenidos de la asignatura (seminario) y sobre ejecución de tareas prácticas correspondientes a competencias concretas.
	- Observación: escalas de observación, en donde se registran conductas que realiza el alumno en la ejecución de tareas o actividades que se correspondan con las competencias.
	- Técnicas basadas en la asistencia y participación activa del alumno en clase, seminarios y tutorías: trabajos en grupos reducidos sobre supuestos prácticos propuestos.

En la convocatoria extraordinaria de septiembre la calificación del alumno corresponderá a la puntuación obtenida en una única prueba escrita que constará de parte teórica y parte práctica. Para superar la asignatura será necesario que en esta prueba se obtenga una puntuación mínima de cinco puntos (en la escala de cero a diez) y al menos un 35% de la puntuación de cada una de las partes.

Aquellos estudiantes que decidan acogerse a una única evaluación final de acuerdo con la normativa de la Universidad de Granada. Deberán realizar una única prueba escrita que constará de parte teórica y parte práctica. Para superar la asignatura será necesario que en esta prueba se obtenga una puntuación mínima de cinco puntos (en la escala de cero a diez) y al menos un 35% de la puntuación de cada una de las partes.

#### INFORMACIÓN ADICIONAL

Es posible que a lo largo del curso se modifique algún horario de tutorías. Se aconseja consultar las tutorías actualizadas en el tablón de anuncios del Departamento o bien en alguno de los siguientes enlaces: http://metodoscuantitativos.ugr.es/pages/docencia https://oficinavirtual.ugr.es/ordenacion/GestorInicial

En la dirección http://secretariageneral.ugr.es/pages/normativa/ugr/otranormativa se puede consultar la **Normativa de evaluación y de calificación de los estudiantes de la Universidad de Granada**, las Instrucciones para la aplicación de la normativa de evaluación y de calificación de los estudiantes de la Universidad de Granada y la Instrucción relativa a la aplicación del artículo 8.2 de la Normativa de Evaluación y de Calificación de los Estudiantes de la Universidad de Granada**.**

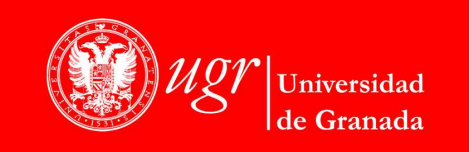

Página 5

**INFORMACIÓN SOBRE TITULACIONES DE LA UGR** http://grados.ugr.es

Firmado por: ROSA MARÍA GARCÍA FERNANDEZ Secretario/a de Departamento Sello de tiempo: 14/03/2019 12:00:45 Página: 5 / 5

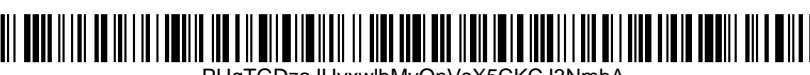

PHgTGDzaJHvxwlbMyOnVsX5CKCJ3NmbA